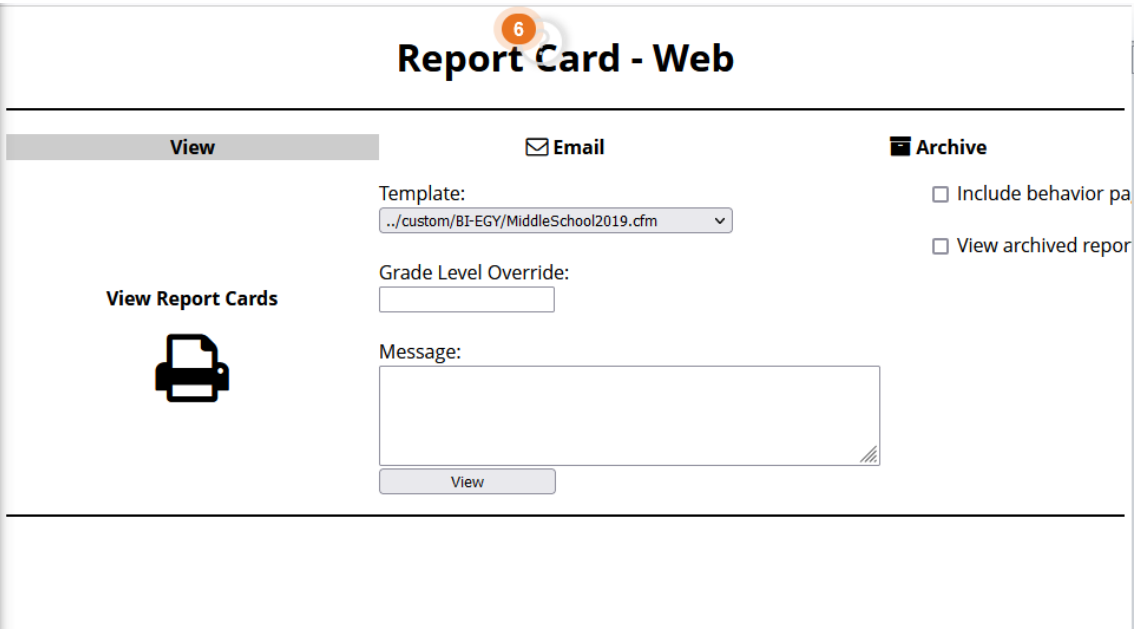

## Tiene que tener final grade para que muestre grades en Trimestre 1 y trimestre 2

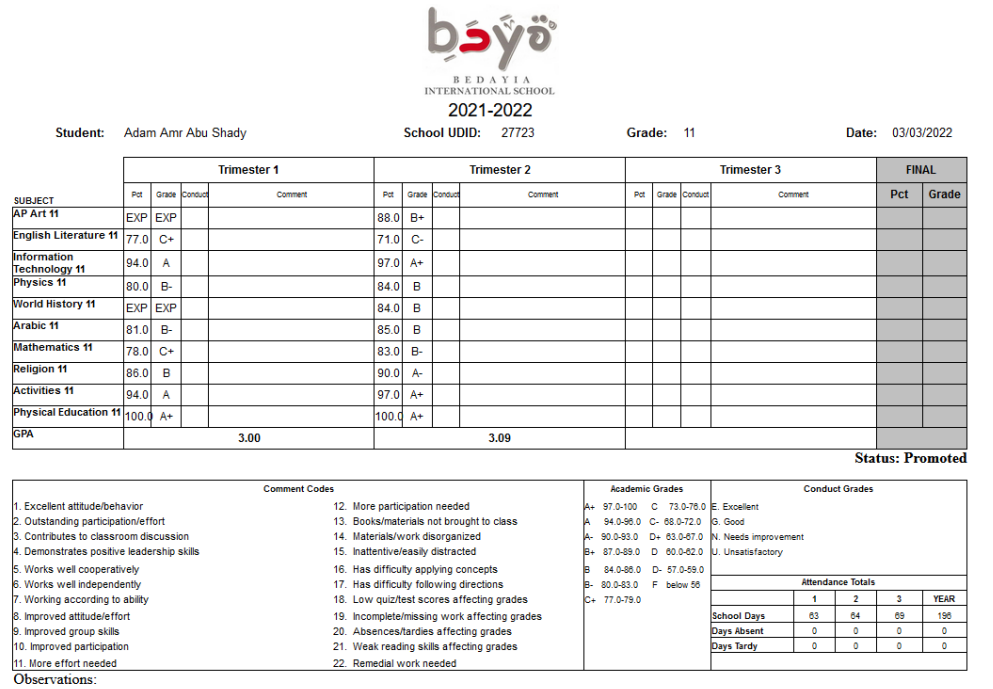